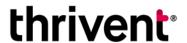

600 Portland Ave. S., Ste. 5100 Minneapolis, MN 55415-1665 800-365-4172 • thriventcharitable.com

### **Recommend grants**

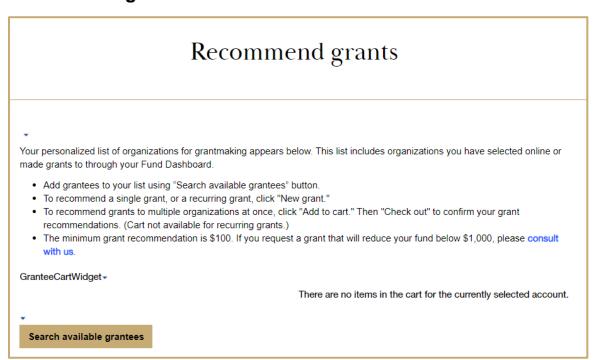

## Add a grant to your grant cart

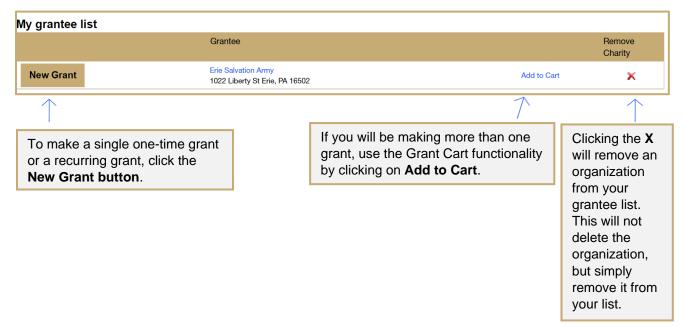

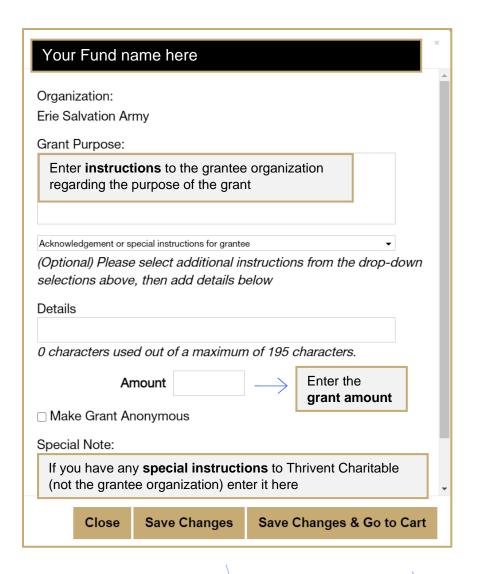

By clicking **Close** you will return to the main Grant page without saving the item to your cart.

By clicking **Save Changes**, the grant will be added to your cart and you will return to the main Grant page.

When you are finished making grants and ready to check out, click on **Save Changes & Go to Cart**.

### **Grant cart details**

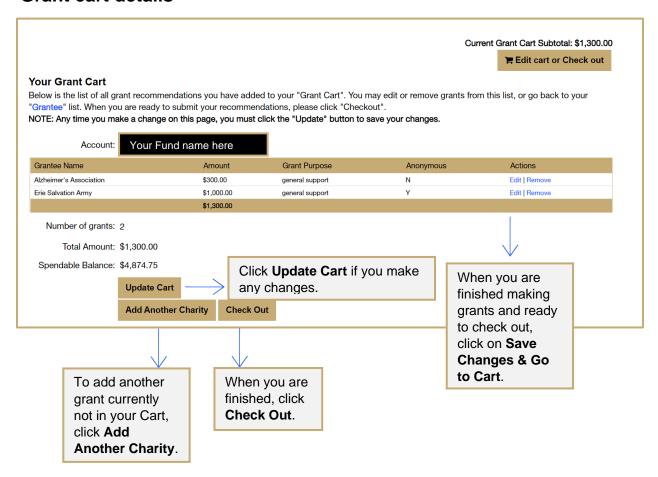

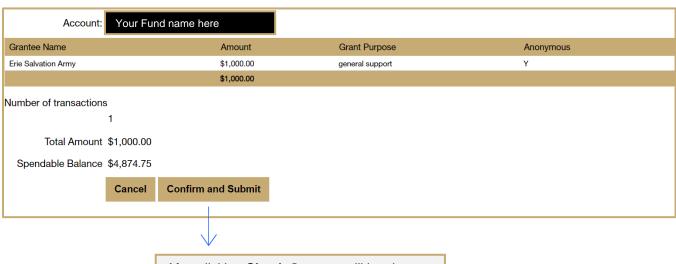

After clicking **Check Out**, you will be shown this summary page. Your grant(s) will not be final until your click **Confirm and Submit**.

# Add an organization to your grantee list

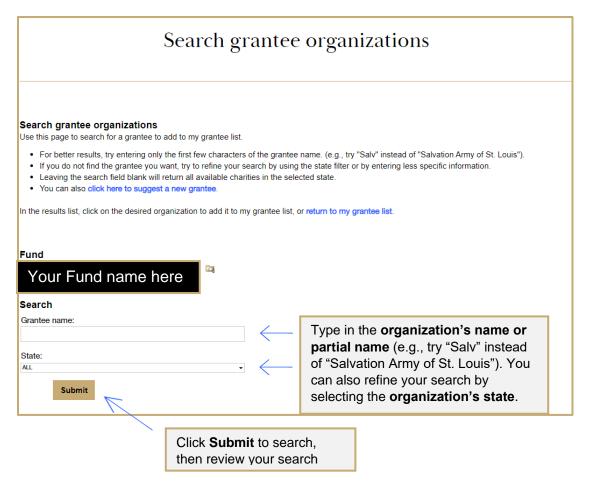

Click on the organization name in the search results to add them to your personal Grantee list.

|        | Organization Name              | Address                                        | Tax ID              |
|--------|--------------------------------|------------------------------------------------|---------------------|
| $\geq$ | Erie Salvation Army            | 1022 Liberty St Erie, PA 16502                 | church              |
|        | Erie Salvation Army            | 1022 Liberty St Erie, PA 16502                 |                     |
|        | Fox Cities Salvation Army      | 130 E North Street , Appleton, WI 54911        | church              |
|        | Hammond-Munster Salvation Army | 8225 Columbia Ave Munster,, IN 46321           | church              |
|        | Rochester Salvation Army       | 20 1st Ave NE Rochester, MN 55906              | subordinate         |
|        | Rochester Salvation Army       | 8141 E Kaiser Blvd, Ste 312 Anaheim, CA 92808  |                     |
|        | Salvation Amy                  | 8225 Columbia Ave Muster, IN 46321             | 36-2167910          |
|        | Salvation Army                 | PO Box 867 Waterloo, IA 50704-0867             |                     |
|        | Salvation Army                 | P.O. Box 1111 Odessa, TX 79760-1111            | 22-2406433          |
|        | Salvation Army                 | 409 N. Broadway PO Box 669 Knoxville, TN 37901 | 22-2406433          |
|        | H ← 1 2345678910 ▶ H           | Page: 1 of 19 Go                               | Item 1 to 10 of 187 |

## Create a single or recurring grant

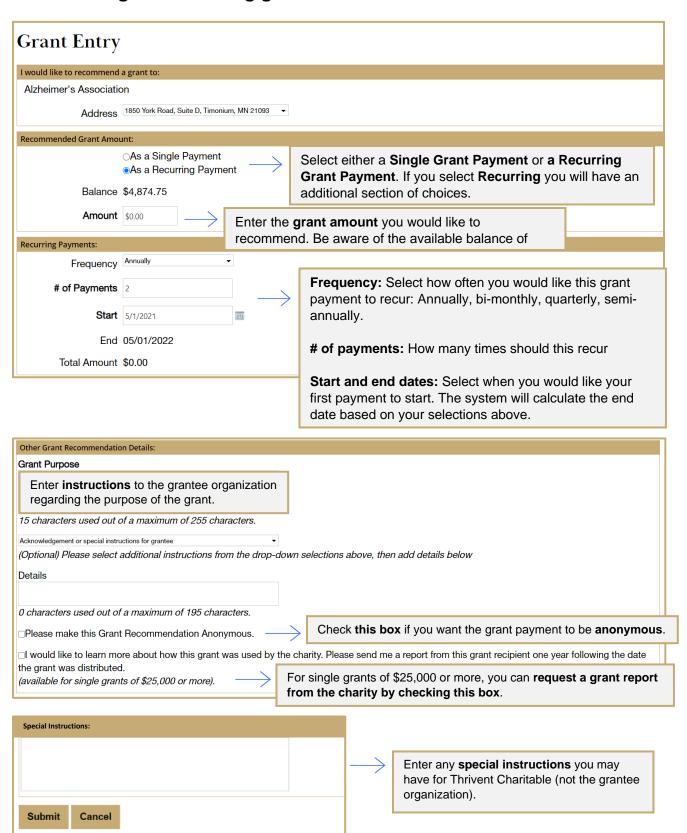

## Edit an existing recurring grant

Start by visiting the grant history page.

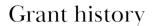

This page shows all grant activity (single grants and recurring grants) for the selected fund during a specified time period. Use advanced search to use a specific date range, search for specific keywords or search by the status of the grant recommendation. The type column indicates whether the grantee payment is a single grant or a recurring grant. If it is a recurring grant, a view schedule link is also displayed. Clicking this link displays the payment schedule in detail. Clicking the export results to Excel link at the bottom of the page saves the list to an Excel spreadsheet and provides more detail about each recommendation.

> View only single grants

> View your recurring grant schedules

Click here to view, edit, or cancel your active recurring grants.

# **Grant History**

### Recurring Grant Schedule(s)

This page displays any recurring grant schedules you have established at InFaith Community Foundation, as well as the status of each. Or you can recommend a new recurring grant. Clicking the Advanced Search link allows you to further narrow down the list. You can search by a specific range of dates, for specific keywords, or by the status of the grant recommendation.

Use the link in the Actions column for further information about a schedule. Clicking the Export Results to Excel link at the bottom of the page saves the list to an Excel spreadsheet and also provides more detail about each recommendation.

Fund

#### Your Fund name here

#### Recurring Grants Search

Status: All Active - Advanced Search

#### Recurring Grants Detail

| Grantee Name                  | Frequency | Payments<br>To Date | Payments<br>Left | Amount (per) | Status  | Actions |
|-------------------------------|-----------|---------------------|------------------|--------------|---------|---------|
| Grantee Name                  | Annually  | 1                   | 979              | \$15,392.94  | Entered | Details |
| Export to Pdf Export to Excel |           |                     |                  |              |         |         |

Click on the **grantee name** to view details about the grantee

organization

Click on the **Details** link to view the history of this recurring grant and to edit or cancel the recurring grant

# Edit an existing recurring grant (continued)

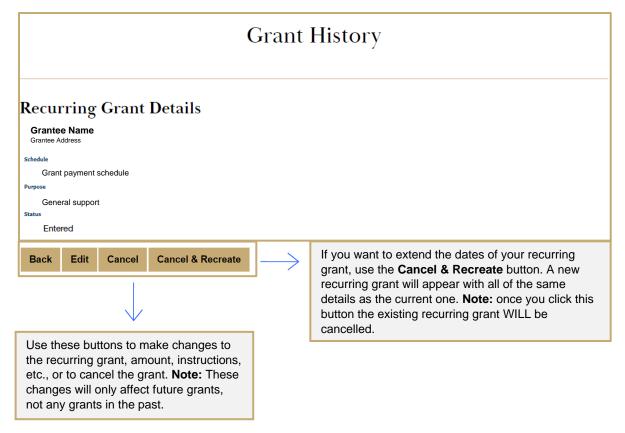

| Payments to Date |        |        |         |           |        |         |         |  |
|------------------|--------|--------|---------|-----------|--------|---------|---------|--|
| ID               | Status | Amount | Created | Scheduled | Issued | Cleared | Actions |  |
| ID               | Status | Amount | Created | Scheduled | Issued | Cleared | View    |  |
| , ID             | Status | Amount | Created | Scheduled | Issued | Cleared | View    |  |

Click **View** for more details about a single occurrence of the recurring grant.

## **Grant history**

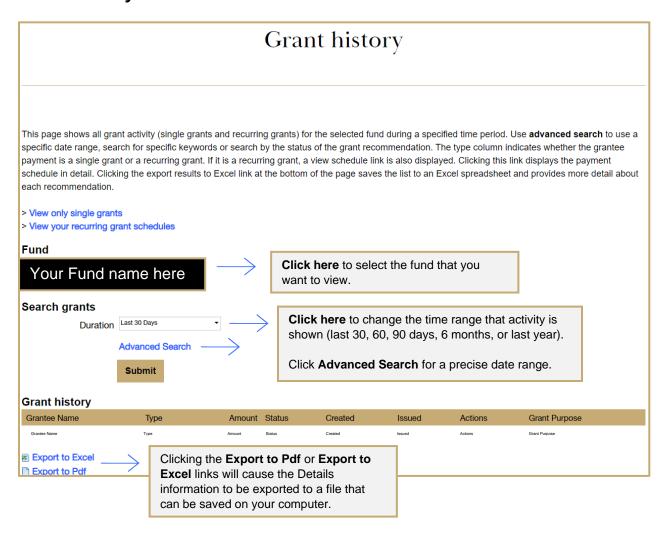